**一、产品概述** 

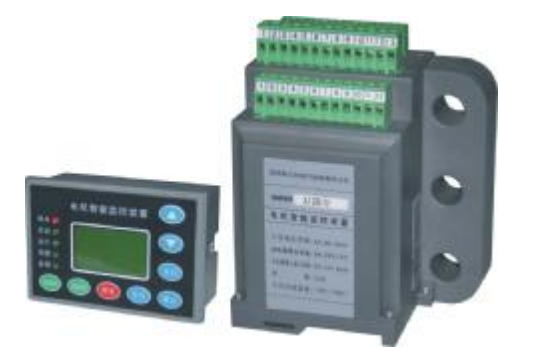

KM80 系列电动机智能监控器是一款智能化、数字化、网络化的控制器。该产品基于微处理器技 术,将先进的网络通讯技术和分布式智能技术溶入 MCC 控制中心,集全面的电机智能保护、运行状态 监控、故障记录及网络通讯为一体;可以查看测量数据、报警信息、故障信息等,并可根据用户需要方 便的进行保护参数设定。能满足诸多启动方式,在低压控制终端 MCC 柜和 1/4 单元及以上各种抽屉柜 中可直接安装使用。

## **二、型号说明**

1、型号定义

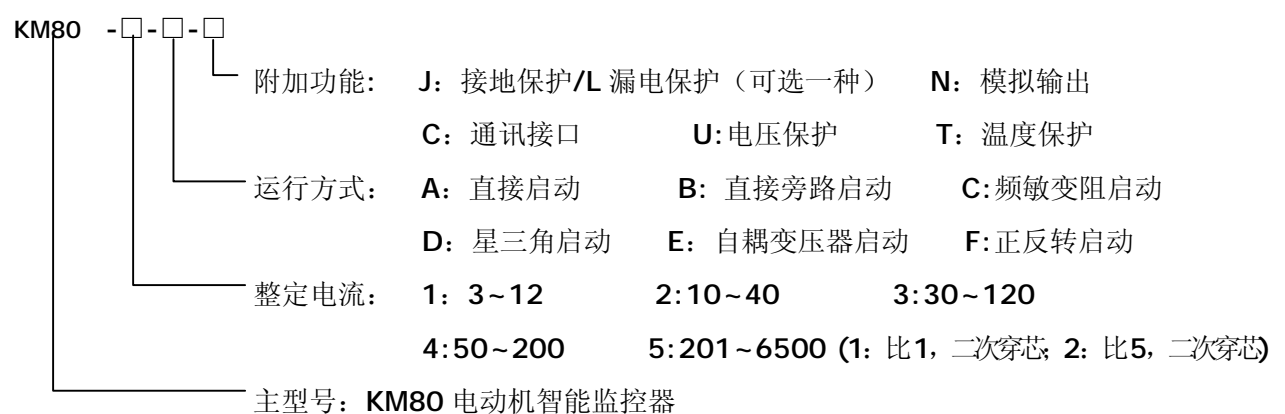

2、基础配置表

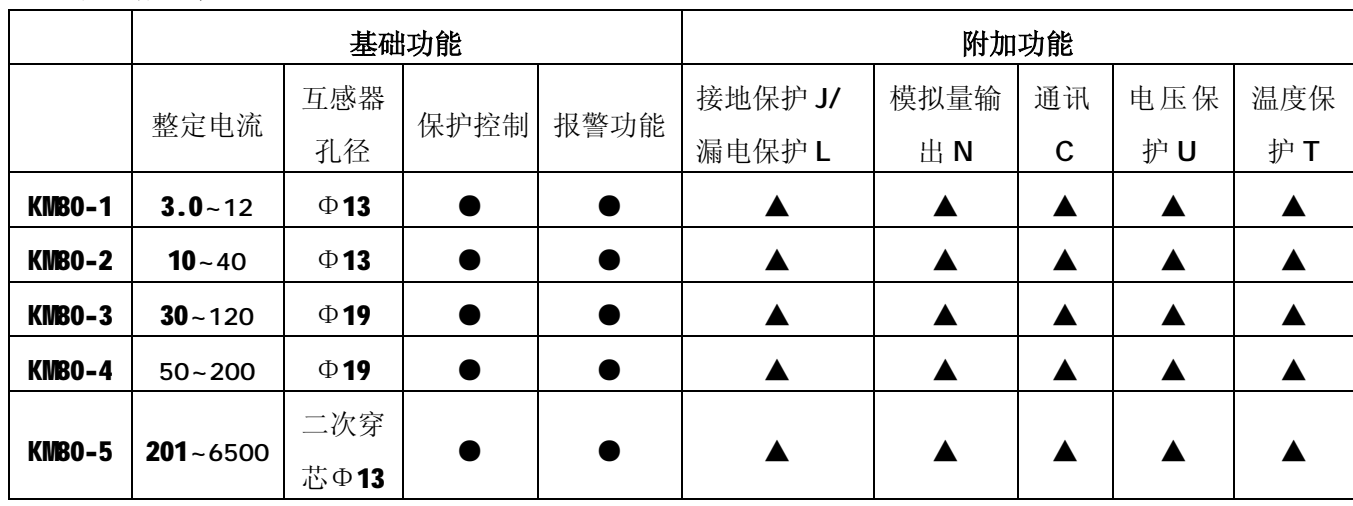

第 1 页 共 16 页

- 注:●表示固有功能;▲表示附加功能,附加功能可多重选择。
- **例:**KM80 -51-F-U-C:315KW 交流电动机(额定电流约为 600A),配以 800:1 的电流互感器, 正反转启动,具有电压测量功能和 RS485 通讯功能。

## **三、工作条件**

- 1、海拨高度不超过 3500 米。
- 2、周围环境温度:-20℃~+50℃。
- 3、空气相对湿度: ≤95%RH。
- 4、大气条件:没有会引起爆炸危险的介质,也没有会腐蚀金属和破坏绝缘气体及导电尘埃。
- 5、在没有雨雪侵袭的地方。
- 6、在无剧烈振动、冲击的地方。
- 7、380VAC 三相异步电动机,馈线电路保护。
- 8、监控器供电电源电压:AC/DC 220V。

#### **四、技术参数**

1、保护触点容量: AC250V/7A, AC380V/5A, 电寿命≥100000 次。

2、启动延时时间设定范围:1~99s,在启动时间内,只对缺相、过压、欠压、短路、漏电及三相不平 衡进行保护,可避免启动大电流,它和过流动作时间分开。

- 4、过压保护: 当工作电压超过过压设定值时, 动作保护(O为关闭)。
- 5、欠压保护:当工作电压低于欠压设定值时,动作保护(0 为关闭)。
- 6、缺相保护:当任何一相断开时,动作保护。
- 7、三相不平衡保护: 当任何两相间的电流值相差 20~75%时, 动作保护。

8、堵转保护:当工作电流达到额定电流的 3.5~8 倍时,堵转保护;当工作电流达到额定电流的 8 倍 以上时, 短路保护。

9、漏电保护: 当发生漏电状况时, 动作保护, 保护电流值可根据用户需要进行选择(O 为关闭)。

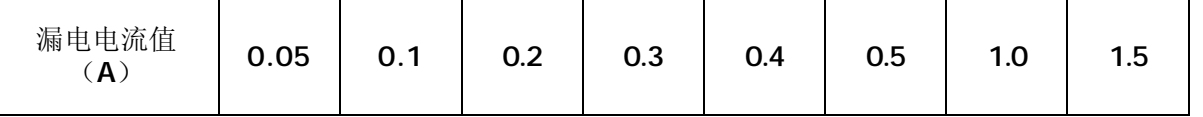

10、欠流保护:对不能运行在空载状态的负载设备进行保护,需要时可根据实际设定,不用时调至零即 可;当电流小于欠流保护设定值时,动作保护。

11、过流保护:过流保护动作时间可根据用户需要自行设定。设定值序号对应的过电流倍数与保护动作 时间特性见下表(出厂设定在 F1)

第 2 页 共 16 页

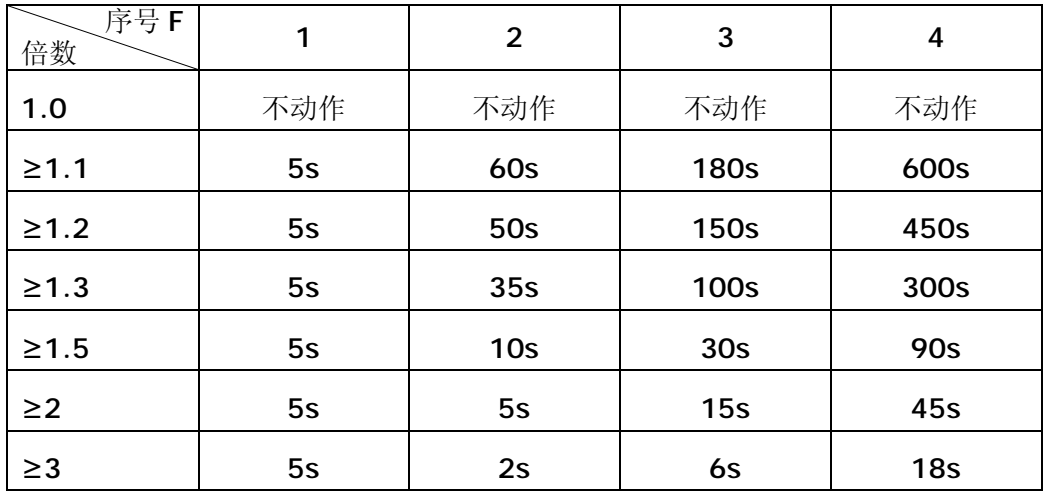

13、过热保护: 当温度高于过热设定值时,动作保护(0 为关闭)。

14、模拟量输出 4-20mA: 用户可根据需要在面板上进行输出设定, 设定范围位: 1.0~3.0 倍。

## **五、功能和特征**

- 1、监控器具有缺相、过流、欠流、堵转、短路、过压、欠压、漏电、三相不平衡、启动延时(避开启 动大电流、它和过流动作时间分开)、自动复位及多种启动方式等诸多功能。
- 2、电流互感器与主体显示器可分离安装,为不同的安装场合,提供方便。
- 3、监控器对各种故障运行状态采用 LCD 显示。
- 4、应用微机和数字处理技术,测量精度高、线性好、故障分辨准确可靠,抗干扰能力强。
- 5、采用 EEPROM 存储记忆技术,实现参数设定,断电后设定参数仍保存下来,勿须再设定。
- 6、配有设置键、移位键、数据键、复位键、可对各种参数进行设定及修改。
- 7、一机多用,可取代电压表、电流表、热继电器、电流互感器、时间继电器和漏电继电器等。
- 8、具有 4-20mA 模拟信号输出接口及 RS-485 远程通讯接口,支持 MODBUS-RTU 协议。方便的和 PC 机组成网络保护监控系统,通过 PC 机对监控器保护参数进行修改、运行状态进行监控和进行历 史数据查询。
- 9、可实现电机保护控制、报警控制及启动转换等。

## **六、安装和操作**

1、键盘定义

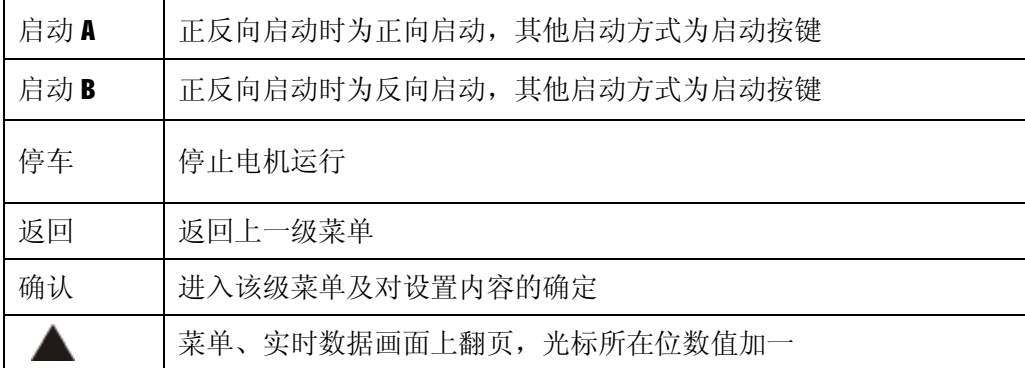

第 3 页 共 16 页

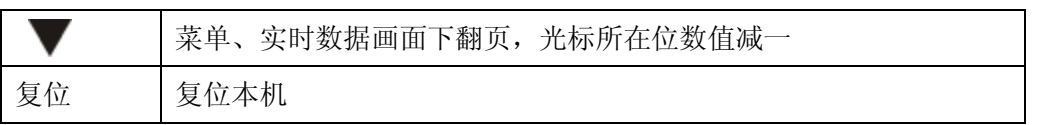

2、运行操作

监控器接入工作电源后, 从液晶(LCD)显示可以得到实时的电压值 0.000V 及三相电流值 0.000A, 按上翻或下翻键,可查看其他电参数值,按确认键可以进行电机故障查询及系统参数设置。

#### 3、保护参数设置

在电动机不启动状态下,电动机监控器接通工作电源,按确认键选择设定参数,输入设置密码(0001), 依次按上、下键,确认键进行数据修改,某参数设定完毕,再按返回键,进入下一项设置状态,直至结 束。待所有参数设定完毕后,按确认键退出设置状态。

3、菜单设置

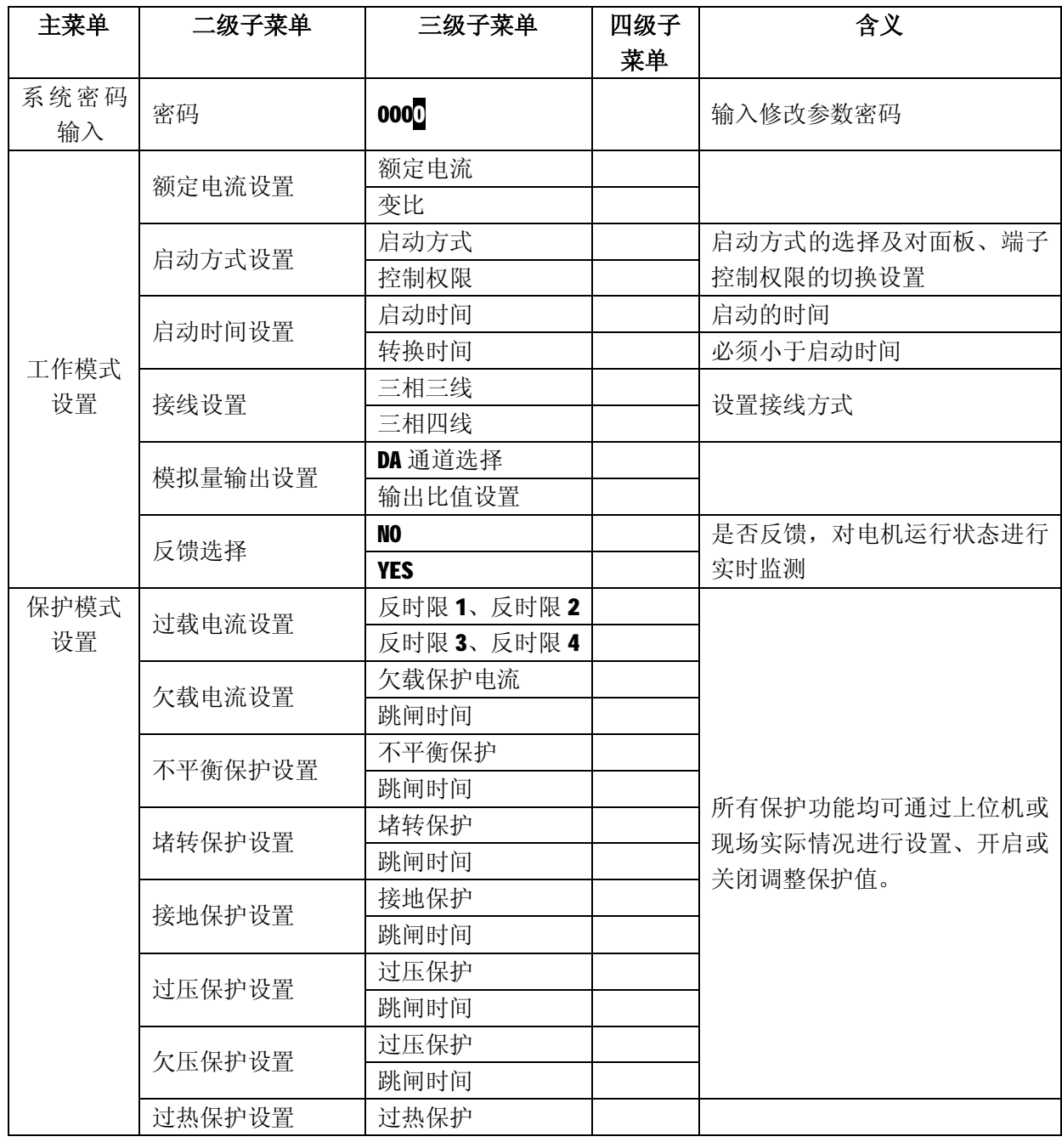

第 4 页 共 16 页

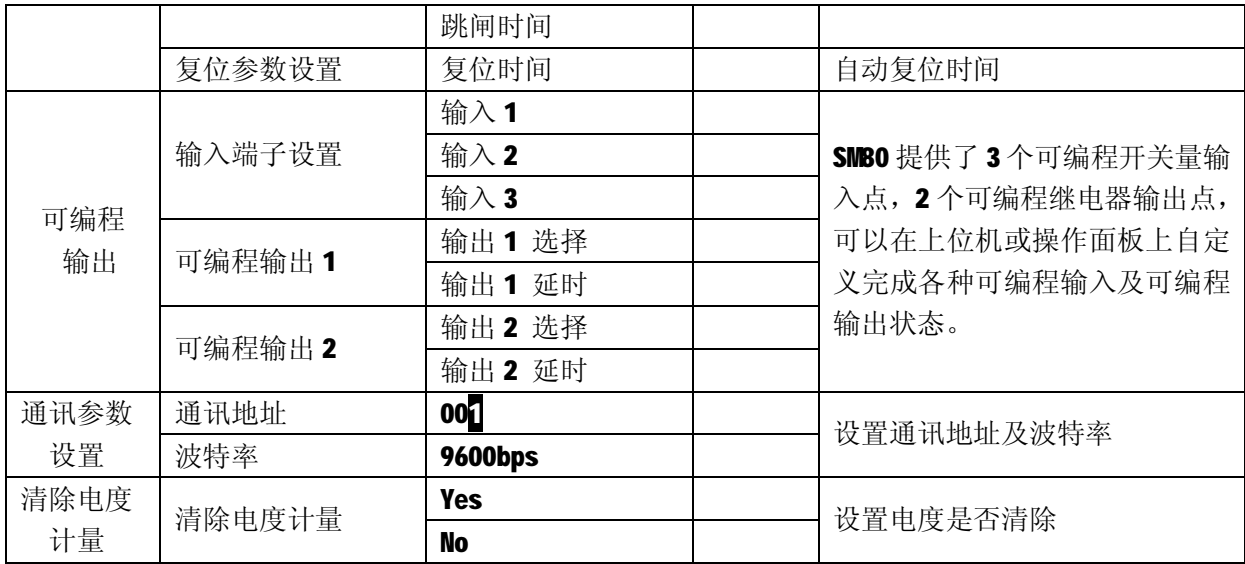

# **注: 修改参数值应先进入编程模式输入密码 0001,确认密码后才能修改参数值,不输入密码只能查看无 法修改。**

**可编程输出定义为:启动延时合、停机延时合、报警合、跳闸延时合、输入与、输入或,用户可根 据实际需求进行选择。**

**KM80 可编程输入点和可编程继电器输出点,可以在上位机或操作面板上自定义完成以下各种状态:**

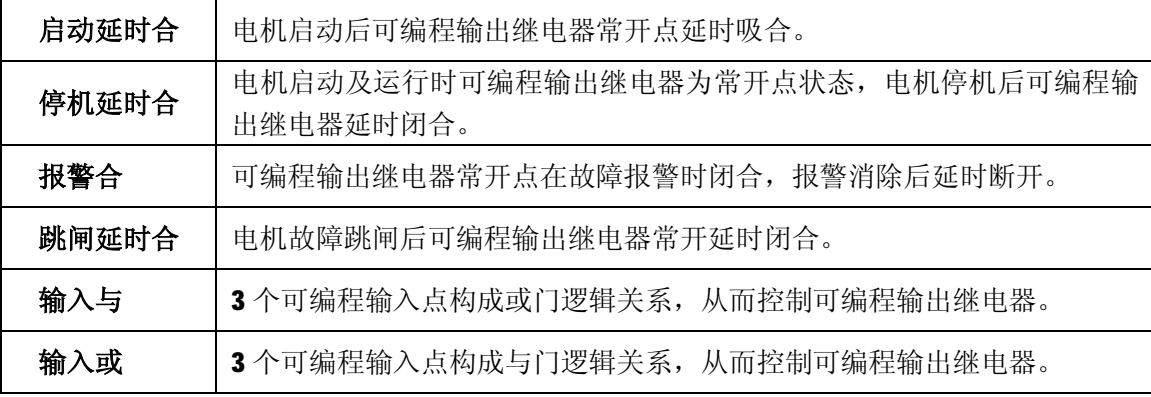

**注:延时时间(0~99s)用户可根据实际需求自行设定。**

# **七、电机故障查询**

停机时,直接按"确认"键进入电机故障查询界面可查看最近五次的故障记录。

# **八、外形尺寸及开孔尺寸图**

1、KM80 产品外形尺寸及开孔尺寸图

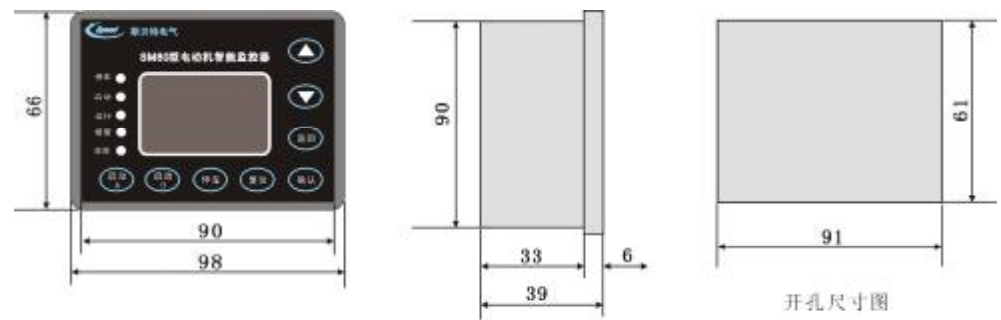

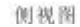

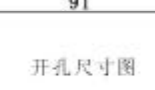

2、互感器外形尺寸图

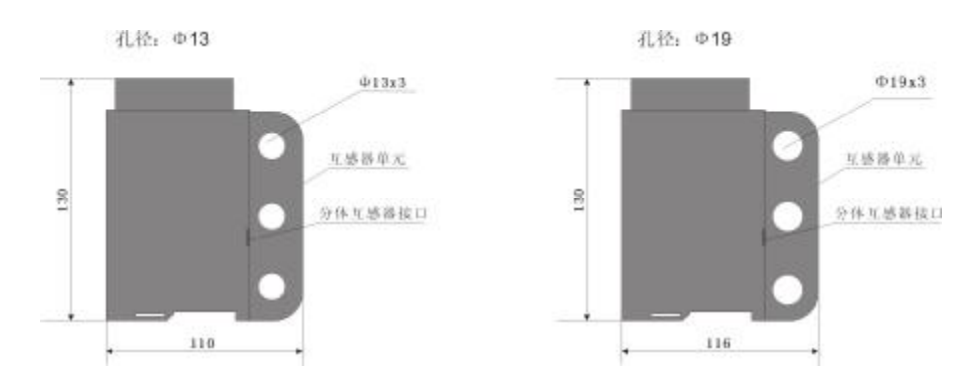

# **九、接线图**

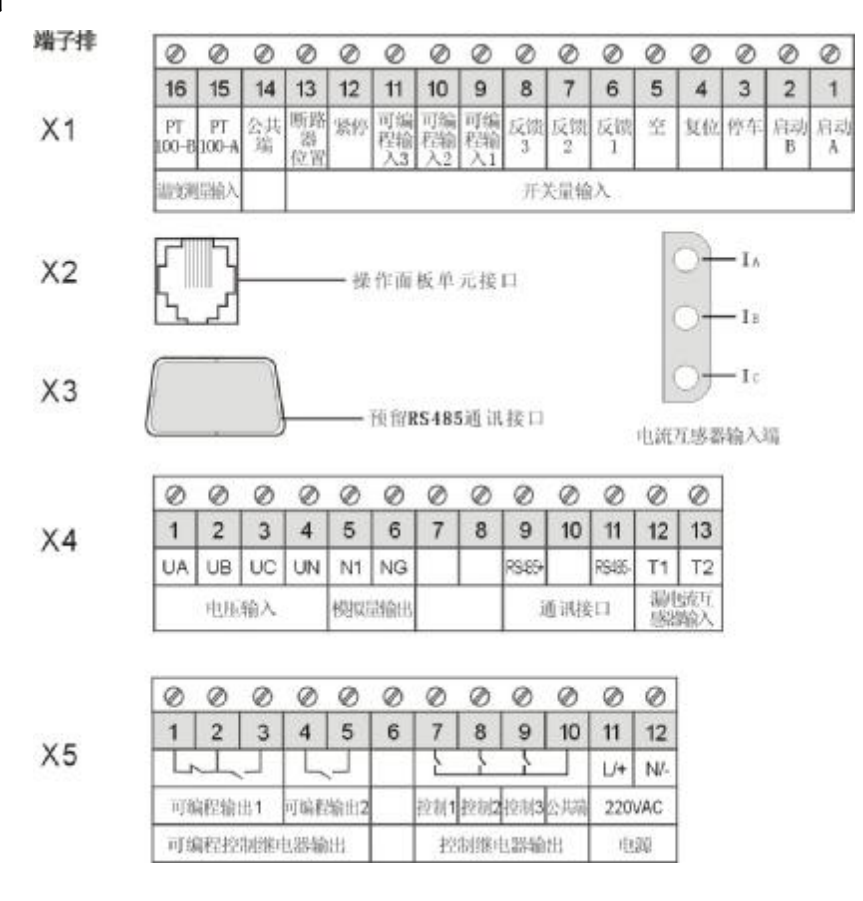

第 6 页 共 16 页

# **十、典型应用图**

## 1、直接启动接线图

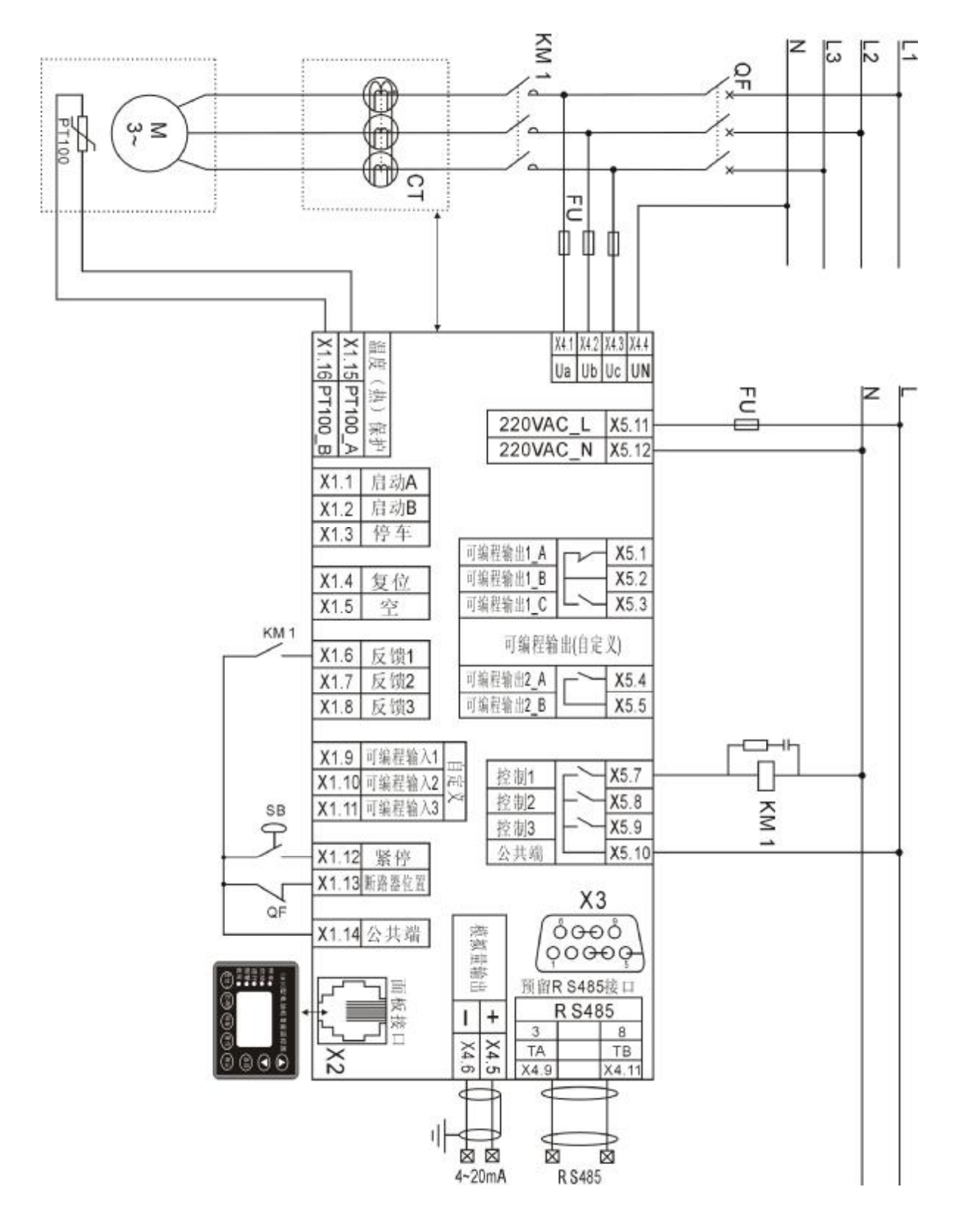

第 7 页 共 16 页

## 2、直接旁路启动接线图

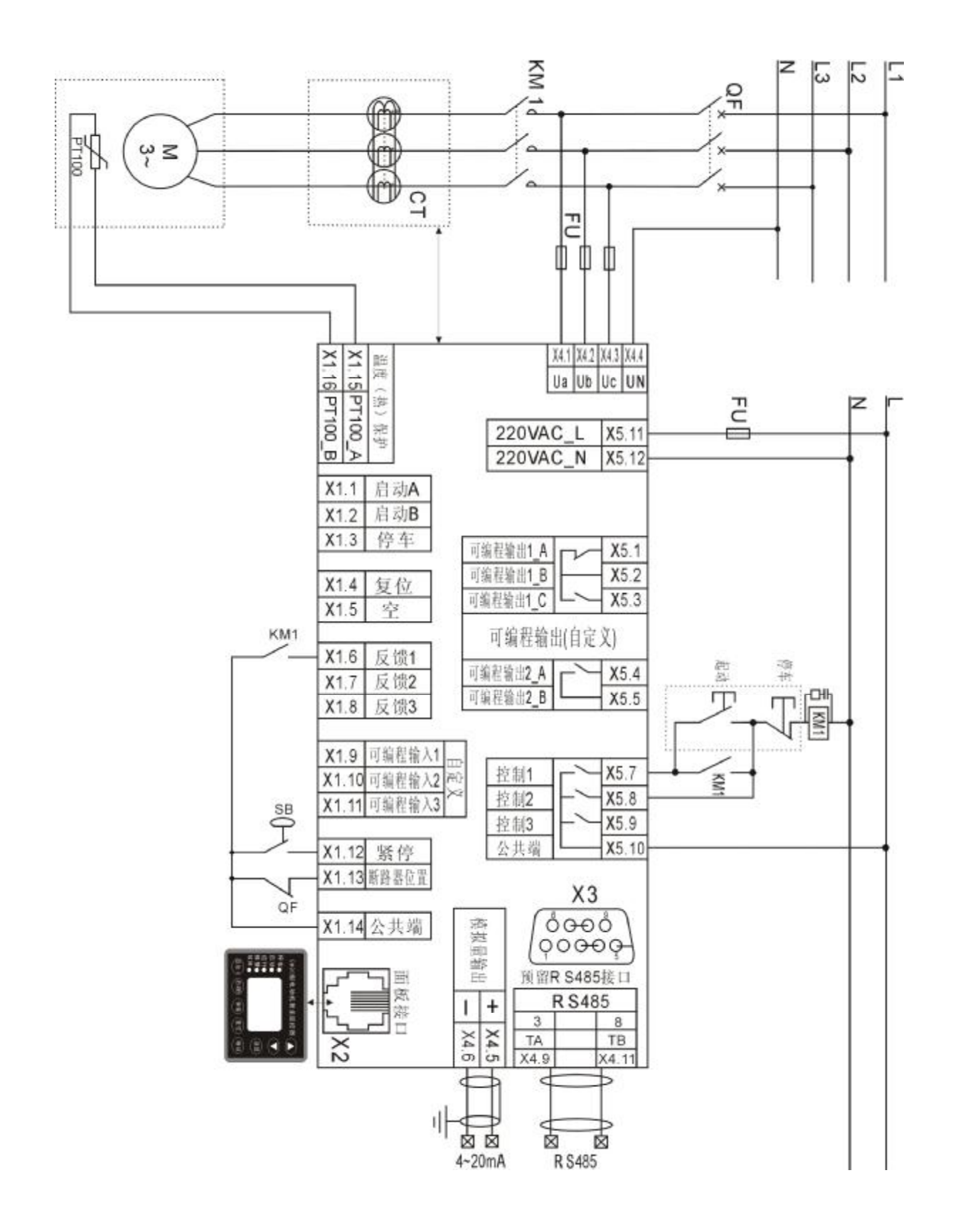

第 8 页 共 16 页

## 3、正反转启动接线图

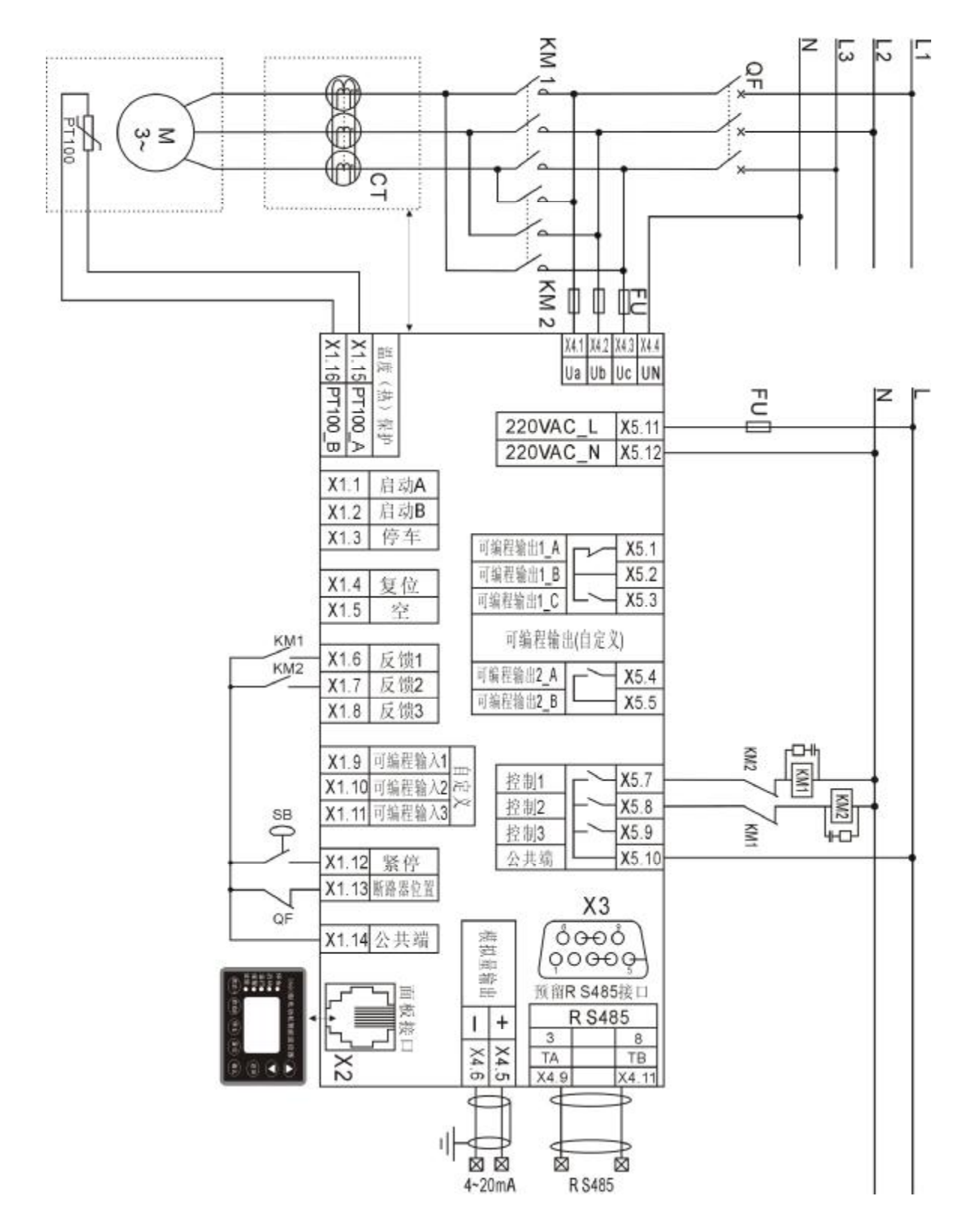

第 9 页 共 16 页

## 4、星三角启动接线图

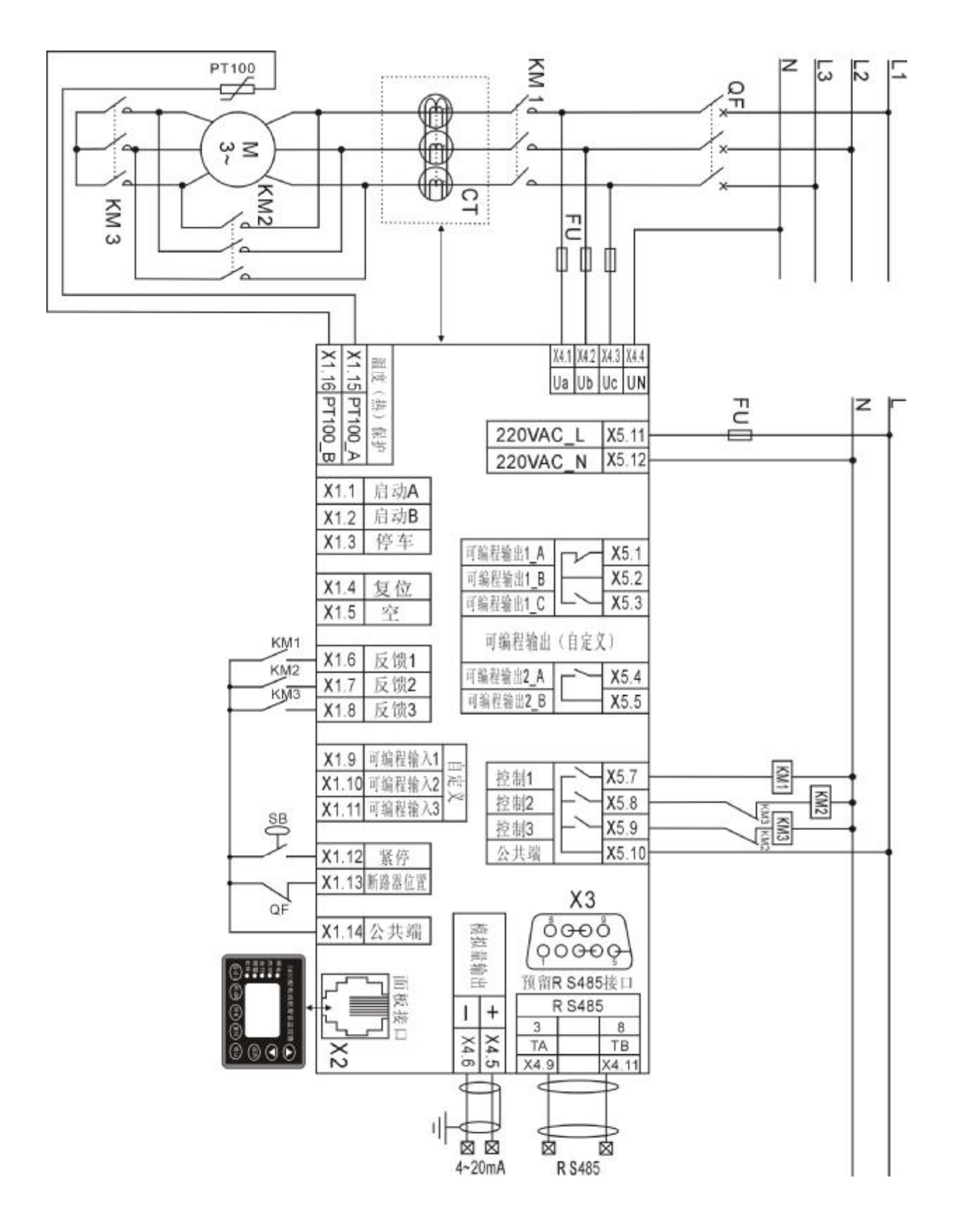

第 10 页 共 16 页

## 5、自耦变压器启动接线图

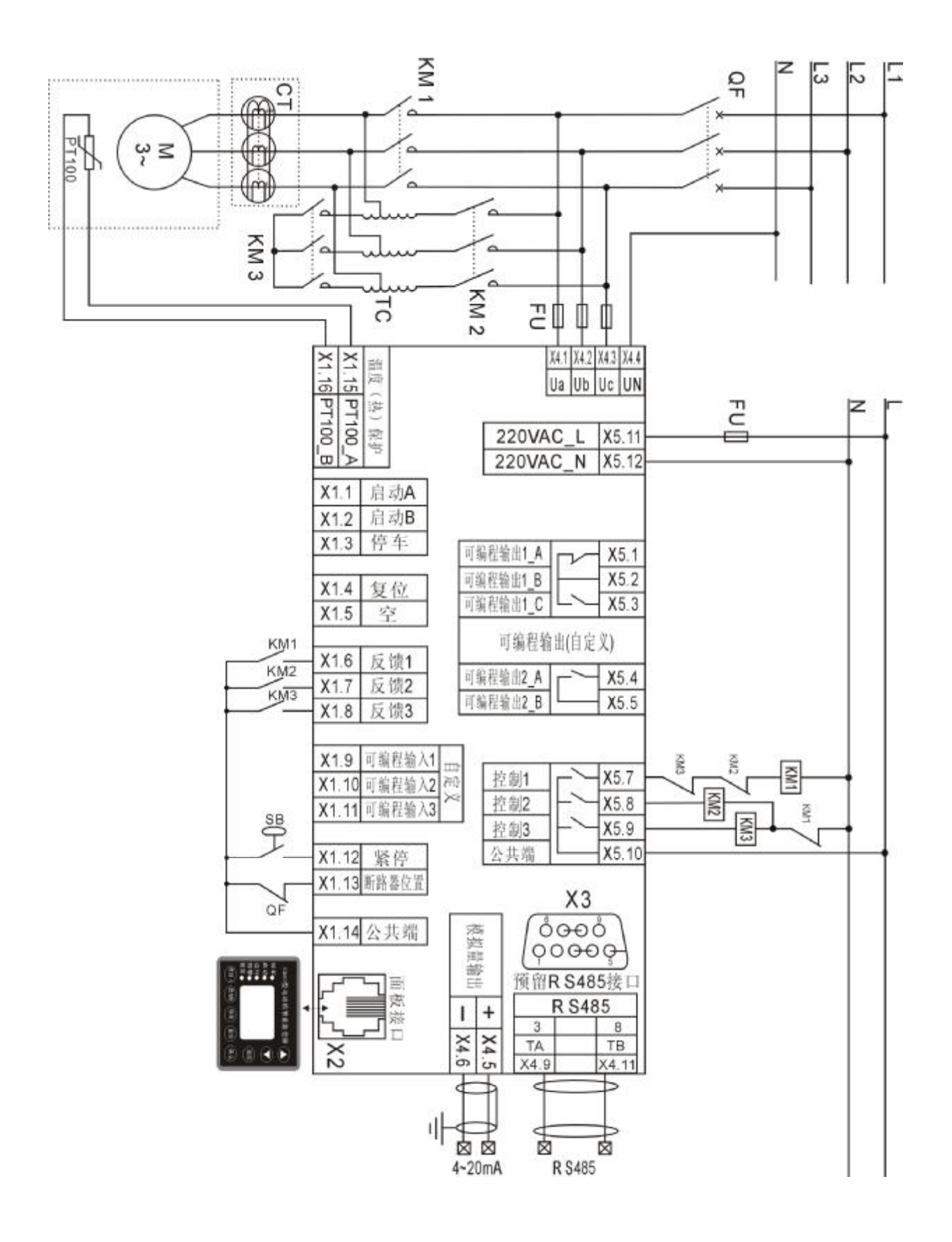

第 11 页 共 16 页

#### **十一、通讯规约**

#### **1.协议基本规则**

以下规则确定在 RS485 (或者 RS232C)回路控制器和其他 RS485 串行通信回路中设备的通信规则:

- 1) 所有 RS485 回路通信应遵照主/从方式。在这种方式下,信息和数据在单个主站和最多 32 个从站(监 控设备)之间传递;
- 2)主站将初始化和控制所有在 RS485 通信回路上传递的信息;
- 3)无论如何都不能从一个从站开始通信;
- 4) 所有 RS485 环路上的通信都以"打包"方式发送。一个包裹就是一个简单的字符串(每个字符串 8 位),一个包裹中最多可含 255 个字节。组成这个包裹的字节构成标准异步串行数据,并按 8 位数据 位, 1 位停止位, 无校验位的方式传递。串行数据流由类似于 RS232C 中使用的设备产生;
- 5)主站发送包裹称为请求,从站发送包裹称为响应;
- 6)任何情况从站只能响应主站一个请求。

#### **2.传送模式**

MODBUS 协议可以采用 ASCII 或者 RTU 模式传送数据。KM80 仅仅支持 RTU 模式,8 位数据位, 无校验位,1 位停止位。

#### **3.MODBUS 包裹结构描述**

每个 MODBUS 包裹都由以下几个部分组成:

- 1) 地址域
- 2) 功能码域
- 3) 数据域
- 4) 校验域

#### 3.1、信息帧格式

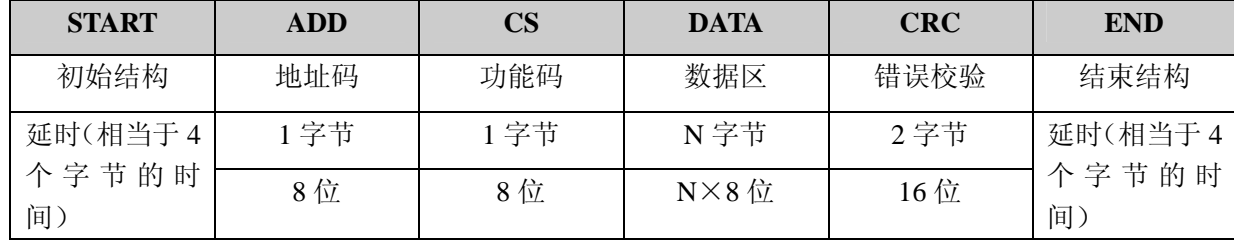

## 3.2、地址码(ADD)

地址码为每次通讯传送的信息帧中的第一个数据帧(8 位),从 1 到 247。这个字节表明由用户设定地址码 的子机将接收由主机发送来的信息。并且每个子机都有唯一的地址码,并且响应回送均以各自的地址码 开始。主机发送的地址码表明将发送到的子机地址,而子机发送的地址码表明回送的子机地址。

#### **3.3**、功能码(CS)

第 12 页 共 16 页 功能码是每次通讯传送的信息帧中的第二个数据帧。ModBus 通讯规约定义功能码为 1~127(01H~ 7FH)。智能电测表利用其中的一部分功能码。作为主机请求发送,通过功能码告诉子机执行什么动作。 作为子机响应,子机发送的功能码与主机发送来的功能码一样,并表明子机已响应主机进行操作。如果 子机发送的功能码的最高位是 1(功能码>127),则表明子机没有响应或出错。下表列出的功能码都具体 的含义及操作

#### $3.4$ 、数据区(DATA)

数据区随功能码不同而不同。由主机发送的读命令信息帧的数据区与子机应答信息帧的数据区是不同 的,由主机发送的写命令信息帧的数据区与子机应答信息帧的数据区是完全相同。数据区包含需要子机 执行什么动作或由子机采集的需要回送的信息。这些信息可以是数值、参考地址等等。例如,功能码告 诉子机读取寄存器的数值,则数据区必须包含要读取寄存器的起始地址及读取长度(寄存器个数)。

**3.5**、错误校验 (CRC)

冗余循环(CRC)包含 2 个字节,即 16 位二进制。CRC 码由发送端计算,放置于发送信息的尾部。接 收端的设备再重新计算接收到信息的 CRC 码,比较计算得到的 CRC 码是否与接收到的相符,如果二者 不相符,则表明出错。

CRC 码的计算方法是,先预置 16 位寄存器全为"1"。再逐渐把每 8 位数据信息进行处理。在进行 CRC 码计算时只用 8 位数据位,起始位及停止位,如有奇偶校验位的话也包括奇偶校验位,都不参与 CRC 码计算。

 在计算 CRC 码时,8 位数据与寄存器的数据相异或,得到的结果向低位移一位,用 0 填补最高位。 再检查移出来的最低位,如果最低位为 1,把寄存器的内容与预置数相异或,如果最低位为 0,不进行 异或运算。

这个过程一直重复 8 次。第 8 次移位后,下一个 8 位再与现在寄存器的内容相异或,这个过程与上以 上一样重复 8 次。当所有的数据信息处理完后,最后高存器的内容即为 CRC 码值。

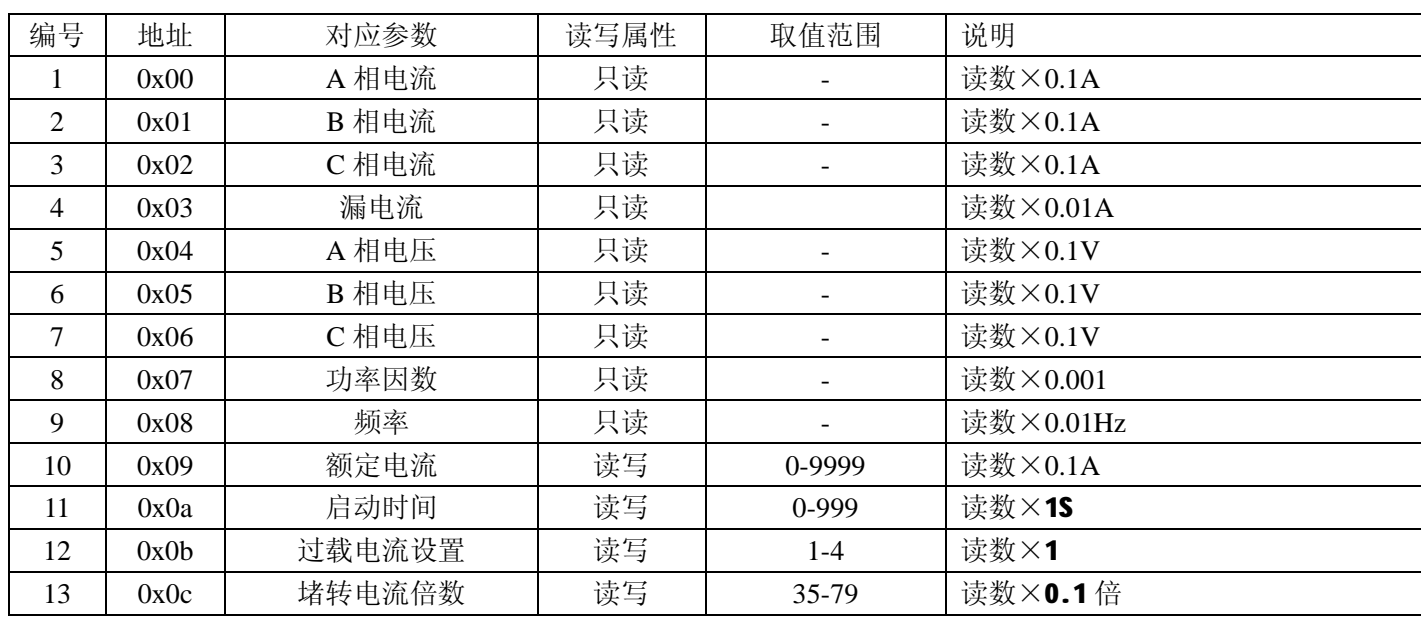

#### **KM80 寄存器列表**

第 13 页 共 16 页

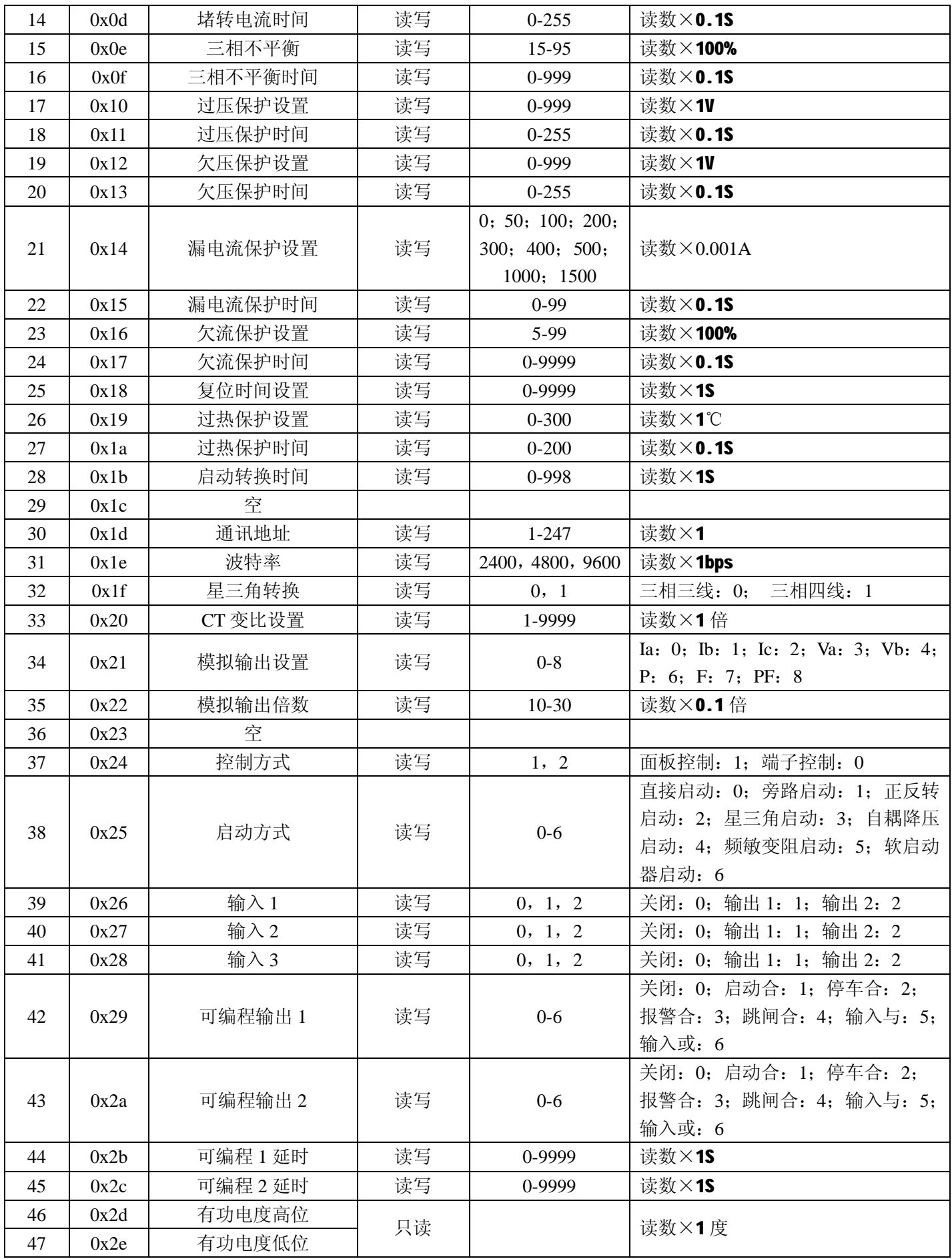

第 14 页 共 16 页

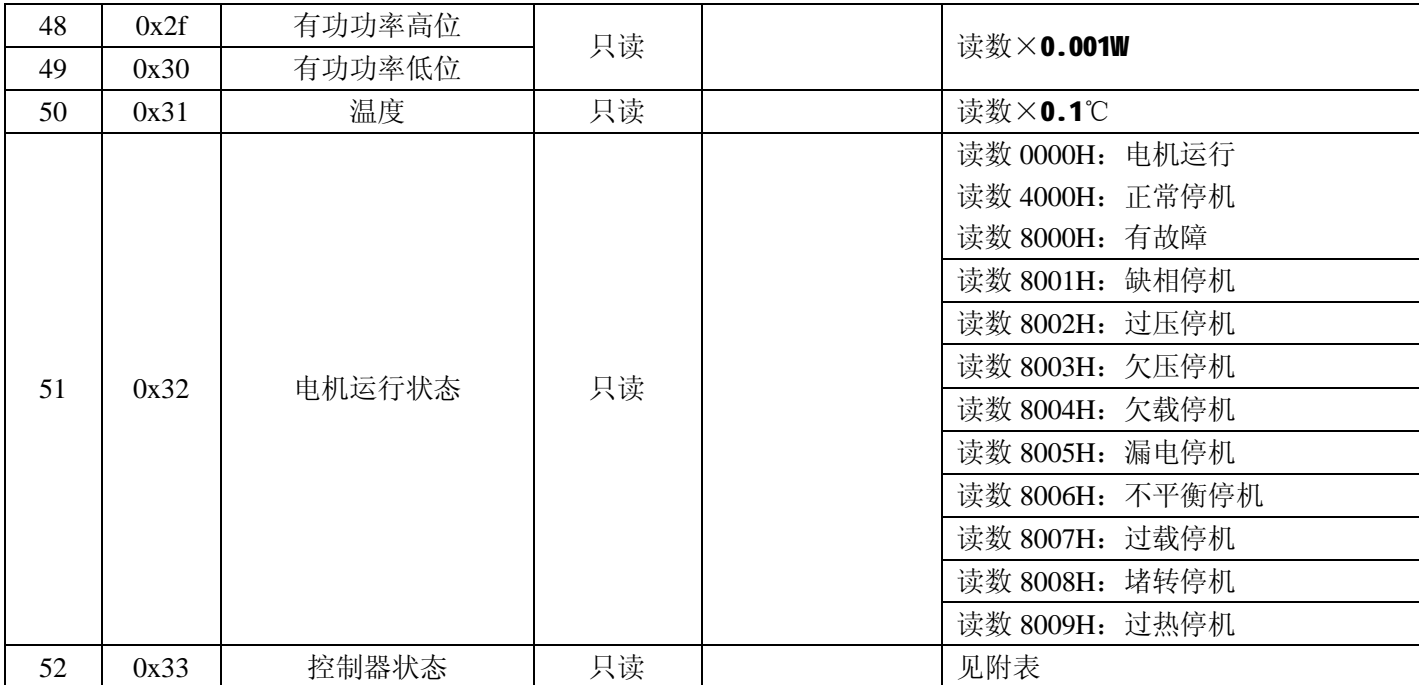

# **注:读功率因数寄存器时,若功率因数为正值,则读数直接乘以 0.001,即为当前功率因数值;若功因 数为负值,则在 16 进制下用 10000 减去数据值,得数转为 10 进制后乘以-0.001,即为功率因数值**。

**例 1**:如角度为-30°,功率因数理论为-0.866。

仪表地址 08, 请求功率因数数据

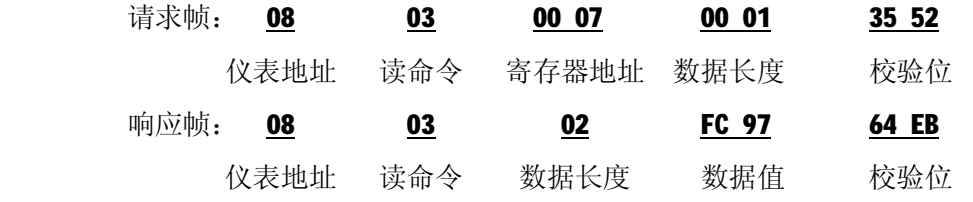

说 明: 读取的数据值为十六进制: FC 97, 该值取反加 1 (10000 - FC 97=369); 369 转换为十进制得 873,乘以-0.001,为-0.873。显示的功率因数值为-0.873。

**例 2**:仪表地址 08,请求有功功率数据

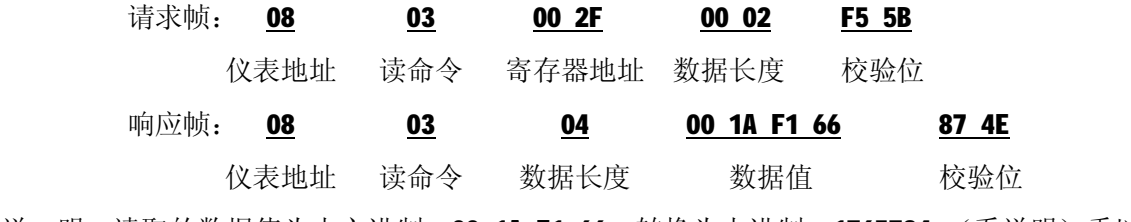

说 明: 读取的数据值为十六进制: 00 1A F1 66, 转换为十进制: 1765734; (看说明) 乘以 0.001W, 为 1765W。显示的有功功率值为 1.765KW。

**例 3**:仪表地址 08,请求有功电度数据

请求帧: 08 03 00 2D 00 02 54 9B

第 15 页 共 16 页

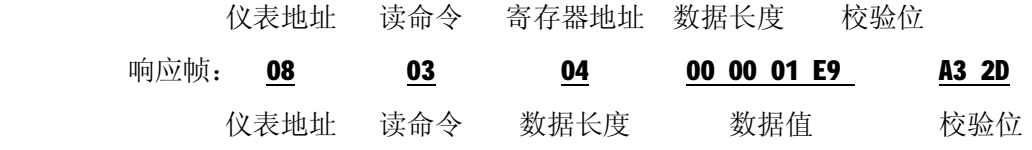

说 明: 读取的数据值为十六进制: 00 00 01 E9, 转换为十进制: 489; (看说明) 乘以 1KWH, 为 489KWH。 (保留整数,无小数位)

附表:

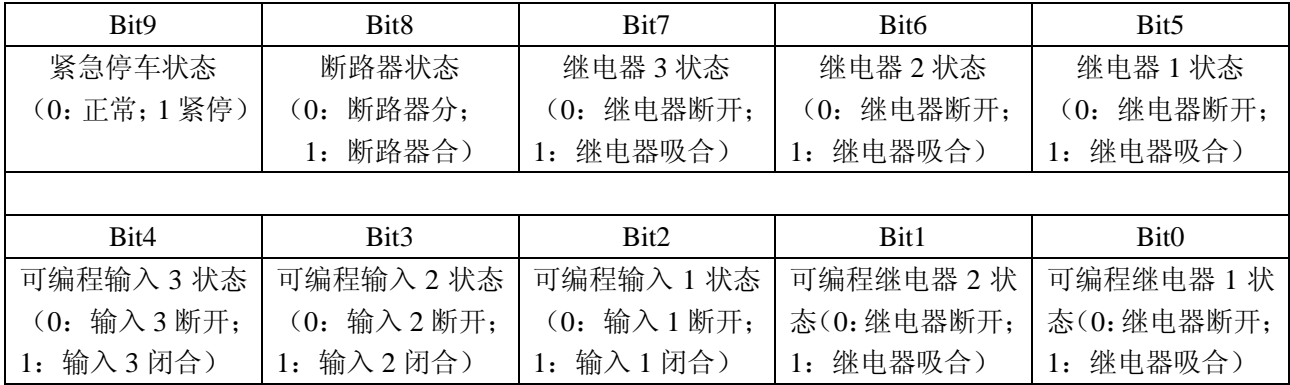

**注:将读数转换为 2 进制,由低位向高位读,高位没有值时均补 0。**

**例如**: 读数 359, 转换为二进制 101100111; 不够 10 位, 高位补 0, 为 0101100111。

状态从后往前读:可编程继电器 1 吸合,可编程继电器 2 吸合,可编程输入 1 闭合,可编程输入 2 断开, 可编程输入 3 断开,继电器 1 吸合,继电器 2 吸合,继电器 3 断开,断路器合,紧急 停车正常。